### 1 - Login

|                                                                                                    | 🕕 Français 🔮 Er                                                             |
|----------------------------------------------------------------------------------------------------|-----------------------------------------------------------------------------|
| EURORDIS<br>HANE DUBLASE SURVICE                                                                                                    | GENERAL ASSEMBLY<br>EURORDIS<br>FROM 18 MAY 2022 10:00 TO 18 MAY 2022 12:30 |
|                                                                                                    | 🤊 Check your votes 🔞 FAQ                                                    |
| DOGIN                                                                                                    | ί.                                                                          |
| Dear Employee,                                                                                                    | ID                                                                          |
| This year we opted for electronic voting in order to allow as<br>many people as possible to vote. You will find on the site<br>dedicated to the elections all the information needed to<br>participate in the elections. | Password Forgot your password ?                                             |
| If you encounter difficulties, please contact the hotline 24/7,<br>at the following phone number : 0605.03.10.21 or at<br>international number : 0033.456.400.681 from international<br>or DROM.                         |                                                                             |
| Good vote to all !                                                                                                    |                                                                             |
| The president of the polling station                                                                                                    |                                                                             |

Go to: https://eurordis.alphavote.com from your computer, tablet or smartphone).

On the homepage, use the ID and password received by <u>email</u> from Alphavote and click on "« Login »."

The email is sent 12 may and 18 may at around 10 am, please check your spam if you cannot find it! To create your password, you just need to click on the link in the email. If you have any difficulties, you can call our helpline during the time of the vote 18 may 0805.03.10.21 or if you live abroad, call 0033.456.400.681

To see the website in English, please click on the logo "English" at the top right of the page

|                               |                                                                                                    | 0                 | Français 🚭      | English       |          |        |                          |            |
|-------------------------------|----------------------------------------------------------------------------------------------------|-------------------|-----------------|---------------|----------|--------|--------------------------|------------|
| URORDIS<br>RE DISEASES FURDPE | GENERAL A<br>EURO<br>FROM 18 MAY 2022 10:00                                                                                                    | RDIS<br>0 TO 18 I | BLY<br>MAY 2022 |               | Logout 🗗 | 2 ·    | – Resolu                 | tions      |
| E DE RÉSOL                    | UTIONS - EURORDIS - AG                                                                                                    | Electio           | ns Ca           | andidates 🕜 I | FAQ      |        |                          |            |
|                               | INDICATE YOUR CHOICES FOR THE RESOLUTION BELOW                                                                                                    | /                 |                 |               |          |        |                          |            |
|                               | ΜΟΤΙΟΝ                                                                                                    | YES               | NO              | ABS.          |          | You ha | ve 3 possibili           | ties:      |
| otion number 1                | Lapprove the overall policy and governance of the Board of Directors /<br>J'approuve la politique et gouvernance du Conseil d'Administration                                                                                                    | 0                 | 0               | 0             |          |        | ch resolution,           |            |
| otion number 2                | I approve the year 2021 Activity Report/ J'approuve le Rapport Annuel 2021                                                                                                    | 0                 | 0               | 0             |          |        |                          |            |
| otion number 3                | Lapprove the year 2021 Accounts, Audit report and Financial Report. /<br>J'approuve les comptes, le rapport d'audit et le rapport financier 2021                                                                                                    | 0                 | 0               | 0             |          |        | ou agree,<br>ou disagree |            |
| otion number 4                | l approve the allocation of a surplus of 407 631 € for 2021 to the reserve<br>fund. / J'approuve l'allocation du surplus 407 631 € à la réserve                                                                                                    | 0                 | 0               | 0             |          |        | ou want to c             | ıbstain.   |
| otion number 5                | <u>I approve the Auditor's Special Report on regulated conventions /</u><br>J'approuve le rapport spécial des auditeurs sur les conventions<br>réglementées                                                                                                    | 0                 | 0               | 0             |          | One vo | ou have vote             | ed for eac |
| ofion number 6                | Lapprove the reappointment of Deloitte & Associés, with a share capital of €<br>2.188.160. RCS NANTERRE 572 028 041, domiciled at 6 Place de la Pyramide,<br>Paris-La Défense Cedex (92208), as Statutory Auditors for a period of six<br>financial years, i.e. from the financial year ending December 31, 2022 until<br>the decision of the Annual General Assembly on the financial statements for<br>the financial year ending December 31, 2027. J'Japprouve le renouvellement<br>du mandat de la société Deloitte & Associés, au capital de 2 188 160 €. RCS<br>NANTERRE 572 028 041, domiciliée 6 Place de la Pyramide à Paris-La<br>Défense Cedex (92908), en qualité de Commissaire aux comptes titulaire<br>pour une période de six exercices, soit à compter de l'exercice clos le 31<br>décembre 2022 et jusqu'à la décision de l'Assemblée générale sur les<br>comptes de l'exercice clos le 31 décembre 2027. | 0                 | 0               | 0             |          |        |                          |            |
| otion number 7                | l approve the 2022 Action Plan and the 2022 Budget / J'approuve le plan<br>d'action et le budget 2022                                                                                                    | 0                 | 0               | 0             |          |        |                          |            |
|                               | Lapprove the alignment of associate membership fees with the full<br>membership fees. / J'approuve l'alignement des cotisations des membres                                                                                                    | 0                 | 0               | 0             |          |        |                          |            |

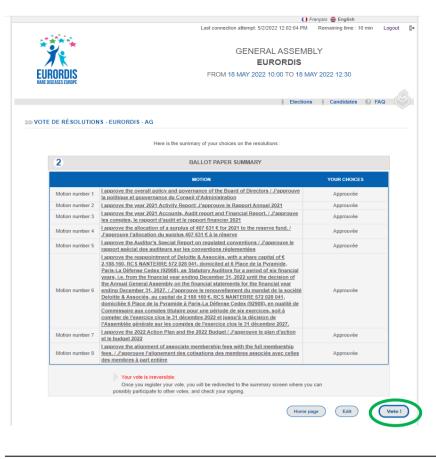

## 3- Click on « next » to confirm

One you have voted for each resolution, please click on « Next »

After a few seconds, the vote for the candidates to the board of directors will appear.

## 4 – Board of Directors election

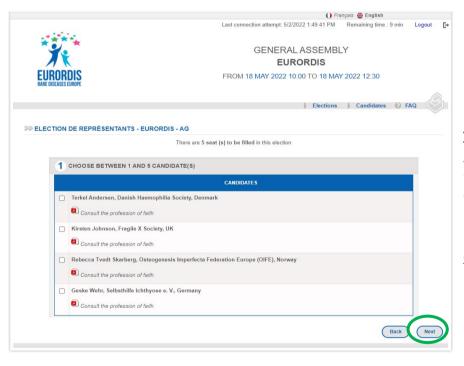

### To vote for a candidate:

Tick the box next to the candidate's name You can consult the candidate's presentation by clicking on « consult the profession of faith »

Click on "next" to confirm your vote

At this stage no final vote has been cast

|                                                     | () Français 🔀 English                                                                                                    |  |  |  |  |  |  |
|-----------------------------------------------------|----------------------------------------------------------------------------------------------------|--|--|--|--|--|--|
| 14252 C                                             | Last connection attempt: 5/2/2022 1:49:41 PM Remaining time : 10 min Logout                                                                                |  |  |  |  |  |  |
|                                                     | GENERAL ASSEMBLY                                                                                                    |  |  |  |  |  |  |
|                                                     | EURORDIS                                                                                                    |  |  |  |  |  |  |
| EURORDIS<br>RARE DISEASES EUROPE                    | FROM 18 MAY 2022 10:00 TO 18 MAY 2022 12:30                                                                                                    |  |  |  |  |  |  |
|                                                     | Elections Candidates CAQ                                                                                                    |  |  |  |  |  |  |
|                                                     |                                                                                                    |  |  |  |  |  |  |
| LECTION DE REPRÉSENTANTS - EURORDIS - AG            |                                                                                                    |  |  |  |  |  |  |
|                                                     | BALLOT PAPER SUMMARY                                                                                                    |  |  |  |  |  |  |
|                                                     | SELECTED CANDIDATES                                                                                                    |  |  |  |  |  |  |
|                                                     | Terkel Andersen, Danish Haemophilia Society, Denmark                                                                                                    |  |  |  |  |  |  |
|                                                     | <ul> <li>Kirsten Johnson, Fragile X Society, UK</li> </ul>                                                                                                 |  |  |  |  |  |  |
|                                                     | <ul> <li>Rebecca Tvedt Skarberg, Osteogenesis Imperfecta Federation<br/>Europe (OIFE), Norway</li> </ul>                                                   |  |  |  |  |  |  |
|                                                     | > Geske Wehr, Selbsthilfe Ichthyose e. V., Germany                                                                                                    |  |  |  |  |  |  |
| ere is(are) the candidate(s) that you have chosen : | Your vote is irreversible.                                                                                                    |  |  |  |  |  |  |
|                                                     | Once you register your vote, you will be redirected to the<br>summary screen where you can possibly participate to other<br>votes, and check your signing. |  |  |  |  |  |  |
|                                                     | Home page Edit Vote !                                                                                                    |  |  |  |  |  |  |
|                                                     |                                                                                                    |  |  |  |  |  |  |
|                                                     |                                                                                                    |  |  |  |  |  |  |

# 5– Click on « vote » to confirm your vote

Once you have selected the candidates you want to vote for, to confirm your vote please click on "Vote!"

# Once you have clicked on « vote », you cannot go back; you cannot modify your vote.

Once you have voted for the board candidates, you will automatically go back to the first page where you can vote for the resolutions.

If you do not wish to validate your vote, click on « homepage » to start again.

Click « Edit », if you want to change your selection of candidates.

### 6 – Proof of vote and electronic signature

Once you have voted, you can ask for your proof of vote and electronic signature

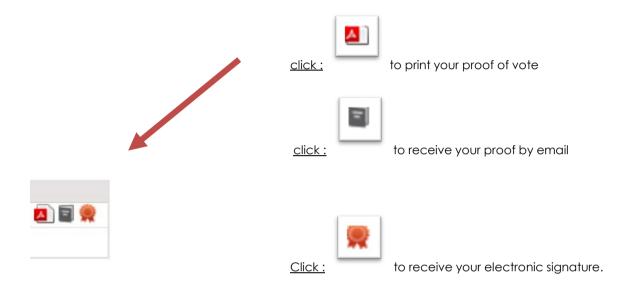

#### Please DISCONNECT when you are done.

(You will automatically be disconnected after 10 minutes for security reasons)

Voting is anonymous and confidential Your individual votes will not be shared The results will be transmitted to EURORDIS 18 may at 1.00 pm and announced at the General Assembly